#### **BAB III**

## **PELAKSANAAN KERJA MAGANG**

#### **3.1 Kedudukan dan Koordinasi**

## **3.1.1 Kedudukan**

Selama melakukan magang di PT Telekomunikasi Indonesia, penulis bekerja di bagian *segment Manufacturing & Agribusiness Services* pada divisi *Enterprise Services*. Selama bekerja di bagian *Manufacturing & Agribusiness*, penulis dibimbing langsung oleh Bapak Wasisto Tririno Raharjo selaku Manager *Enterprise Sales 1.* Penulis berperan sebagai staff *Account Manager* (AM), dimana penulis menganalisa perusahaan-perusahaan dibidang manufaktur dan agribisnis yang menjadi *corporate customer* Telkom, selain itu penulis juga ditugaskan untuk membantu *Account Manager* (AM) dalam mengelola hubungan *corporate customer* dalam jangka panjang. Pekerjaan yang penulis dapatkan selama praktik kerja magang, yaitu melakukan negosiasi dengan *corporate customer*, membuat *marketing account plan summary* (MAPS) *corporate customer*, membuat tabel utip dari *Account Manager* 1 & 2, mengikuti pertemuan dengan klien dan juga dengan *segment Manufacturing* & *Agribusiness Services*, serta melakukan negosiasi dengan pelanggan. Selama praktik kerja magang, penulis melaksanakan dan mengikuti semua pekerjaan yang diberikan oleh perusahaan.

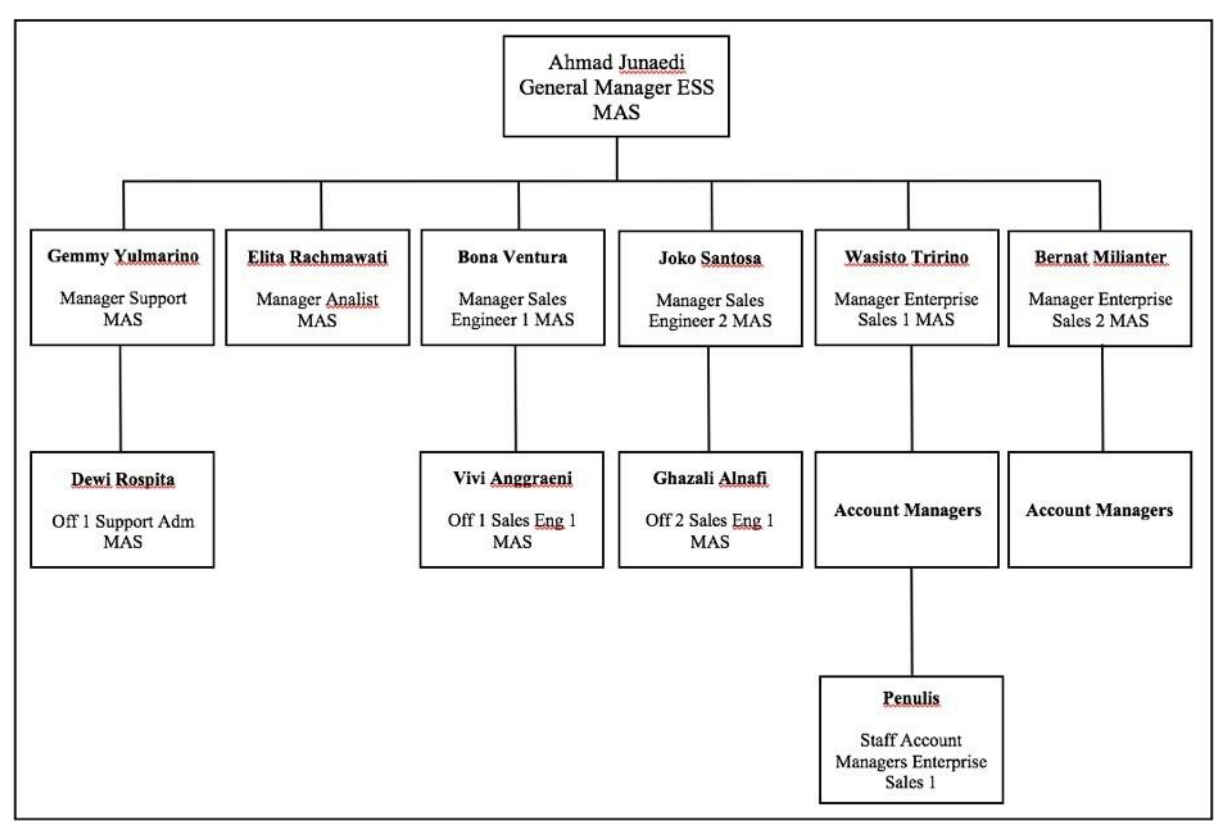

Sumber : Data Pribadi Penulis, 2020 Gambar 3. 1 Struktur Kedudukan Penulis

### **3.1.2 Koordinasi**

Dalam melaksanakan praktik kerja magang di *segment Manufacturing & Agribusiness Services* pada divisi *Enterprise Services* PT Telekomunikasi Indonesia, penulis berkoordinasi secara langsung dengan Bapak Wasisto Tririno Raharjo selaku Manager *Enterprise Sales 1*. Tidak hanya dengan Bapak Wasis, tetapi penulis juga berkoordinasi dengan Manager *Support*, Manager Analist, Manager *Sales Engineer* 1 & 2, serta Manager *Enterprise Sales* 2 secara langsung.

## **3.2 Tugas yang dilakukan**

Penulis melaksanakan praktik magang di *segment Manufacturing & Agribusiness Services*  PT Telekomunikasi Indonesia dimulai tanggal 15 Juni 2020 – 4 September 2020. Sesuai dengan kebijakan di *segment Manufacturing & Agribusiness Services* PT Telekomunikasi Indonesia, bahwa yang diwajibkan untuk presentasi adalah *Account Manager*, sedangkan tim *engineer* dan *support* hanya menyiapkan bahan materi yang akan disampaikan / dipresentasikan ke *customer*, demikian juga posisi penulis (magang), hanya cukup menyiapkan materi-materi (MAPS) yang dibutuhkan *Account Manager* dengan menerapkan ilmu atau teori

yang penulis dapatkan dari kuliah, serta mendampingi *Account Manager* pada saat bertemu dengan *customer*.

Berikut daftar tabel pekerjaan yang sudah dikerjakan oleh penulis pada tabel 3.1 :

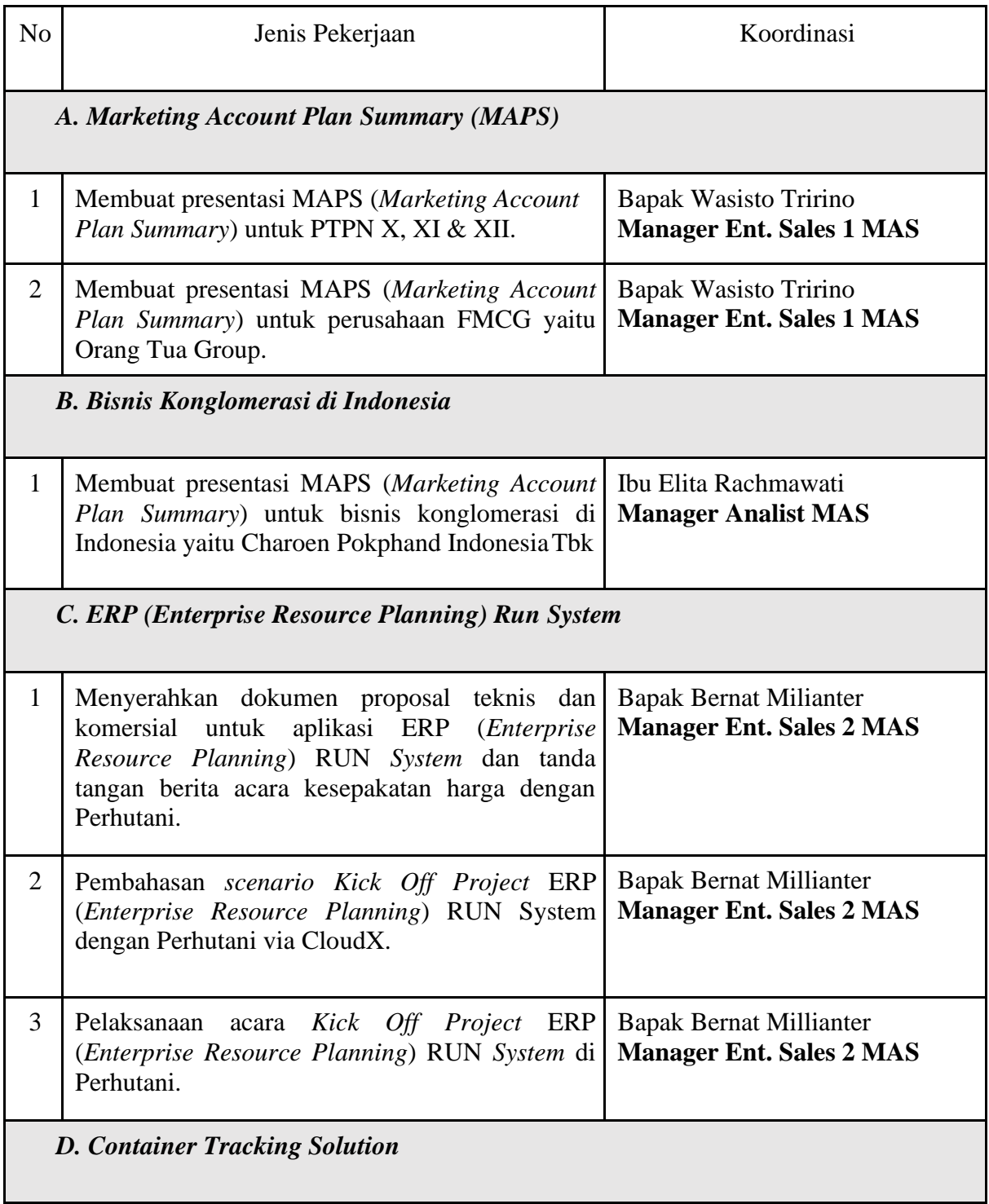

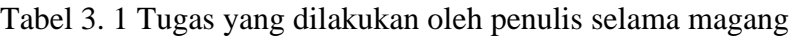

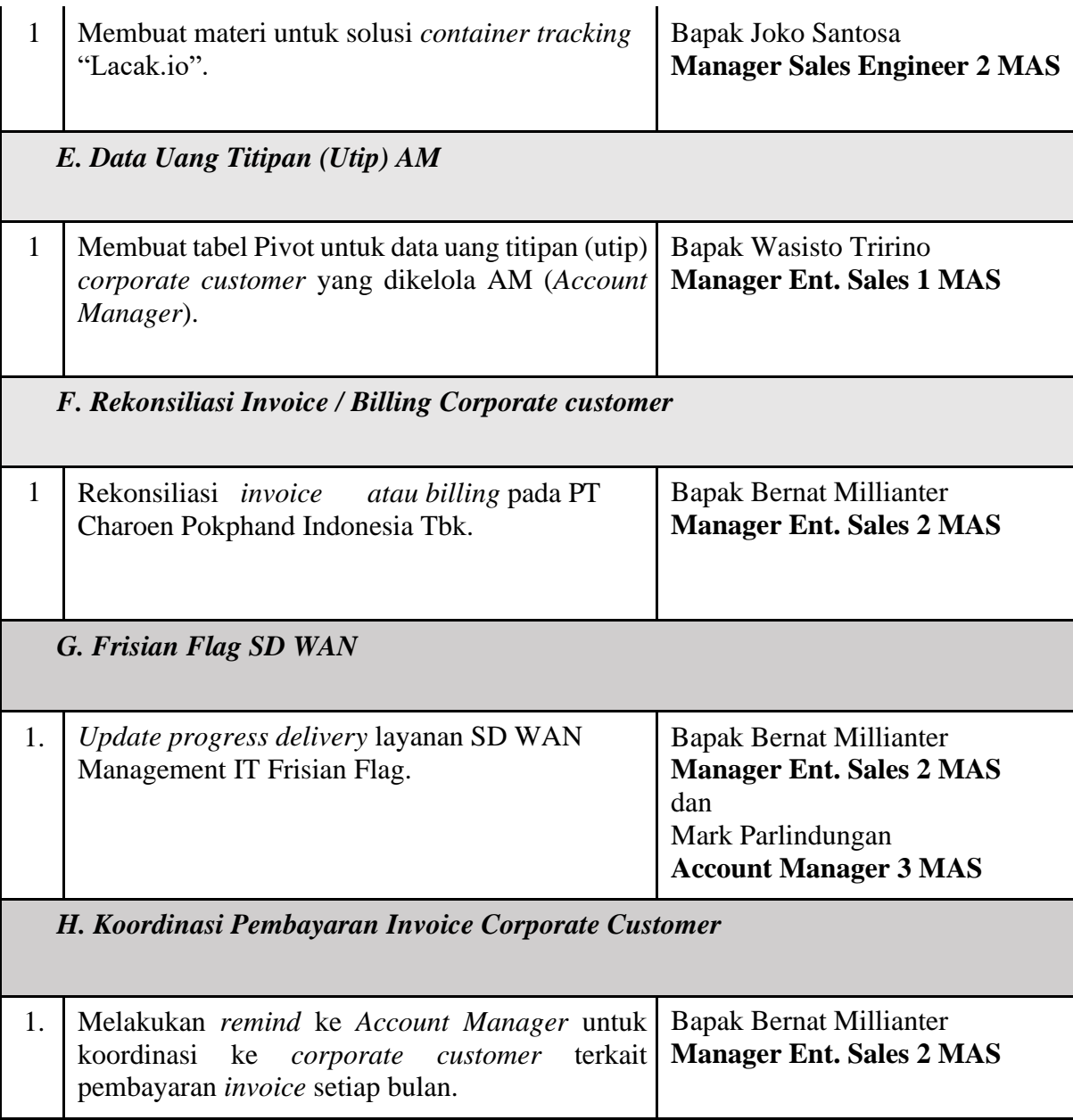

Sumber : Dokumentasi Pribadi Penulis, 2020

# **3.3 Tugas yang dilakukan**

# **3.3.1 Proses Pelaksanaan & Implementasi Kerja Magang**

Selama proses kerja magang di PT Telekomunikasi Indonesia, penulis mendapatkan beberapa pekerjaan yang diberikan oleh para *Manager* MAS yang berkaitan dengan Marketing, seperti membuat *Marketing Account Plan Summary* (MAPS), bisnis konglomerasi di Indonesia, *ERP RUN System*, *Container Tracking Solution*, data uang titipan (Utip) AM, Rekonsiliasi *Invoice / Billing Corporate customer*. Berikut merupakan penjelasan mengenai

pekerjaan yang dilakukan oleh penulisselama menjalani praktik magang di PT Telekomunikasi Indonesia :

## *A. Marketing Account Plan Summary (MAPS)*

## *1.* **Membuat presentasi MAPS untuk PTPN X, XI, dan XII**

Tugas pertama yang penulis dapatkan pada saat magang di PT Telekomunikasi Indonesia adalah membuat MAPS (*marketing account plan* summary) sederhana dari *corporate customer* PT Perkebunan Nusantara X, XI, dan XII. MAPS (*marketing account plan summary*) merupakan informasi eksternal terkait *profile* dan bisnis *corporate customer* yang sifatnya teknis dimana penulis mendapatkan informasi tersebut dari *website* perusahaan maupun artikel *online*. Tujuan MAPS (*marketing account plan summary*) adalah untuk mempermudah *account manager* dalam melakukan pendekatan dengan pelanggan, dan memberikan solusi produk atau jasa kepada pelanggan, dimana informasi yang ada di dalam MAPS (*marketing account plan summary*), diinput dan divalidasi oleh *account manager*nya. Selain itu, MAPS (*marketing account plan summary*) juga berguna ketika ada pergantian *account manager*, maka *account manager* pengganti dapat mengetahui *company profile* / MAPS (*marketing account plan summary*) sebelum bertemu dengan pelanggan tersebut. *Account manager* merupakan pegawai yang dipilih Telkom khusus untuk melayani *corporate customer* Telkom. *Account manager* harus memiliki *knowledge* mengenai *product* Telkom, mempunyai *skill* komunikasi yang baik, dan dapat mendengarkan pelanggan, serta harus bisa memahami organisasi di sisi Telkom dan perusahaan pelanggan agar bisa memberikan *value*  ke pelanggan dan perusahaan.

Materi PPT yang dibuat penulis berisikan informasi terbaru mengenai *board of director*, visi & misi, struktur organisasi, produk, dan anak perusahaan dari PTPN X-XII serta mempresentasikan kepada *Account Manager*. Dalam pembuatan MAPS (*marketing account plan summary*) PTPN ini, seperti yang ditunjukan pada gambar 3.2, 3.3, dan 3.4, penulis selalu berkoordinasi dengan Bapak Wasisto Tririno dan Bapak Bernat Milianter selaku Manager Ent. Sales 1 & 2, untuk mencari informasi PTPN. Berikut merupakan *resume* sederhana PPT MAPS PTPN X-XII penulis :

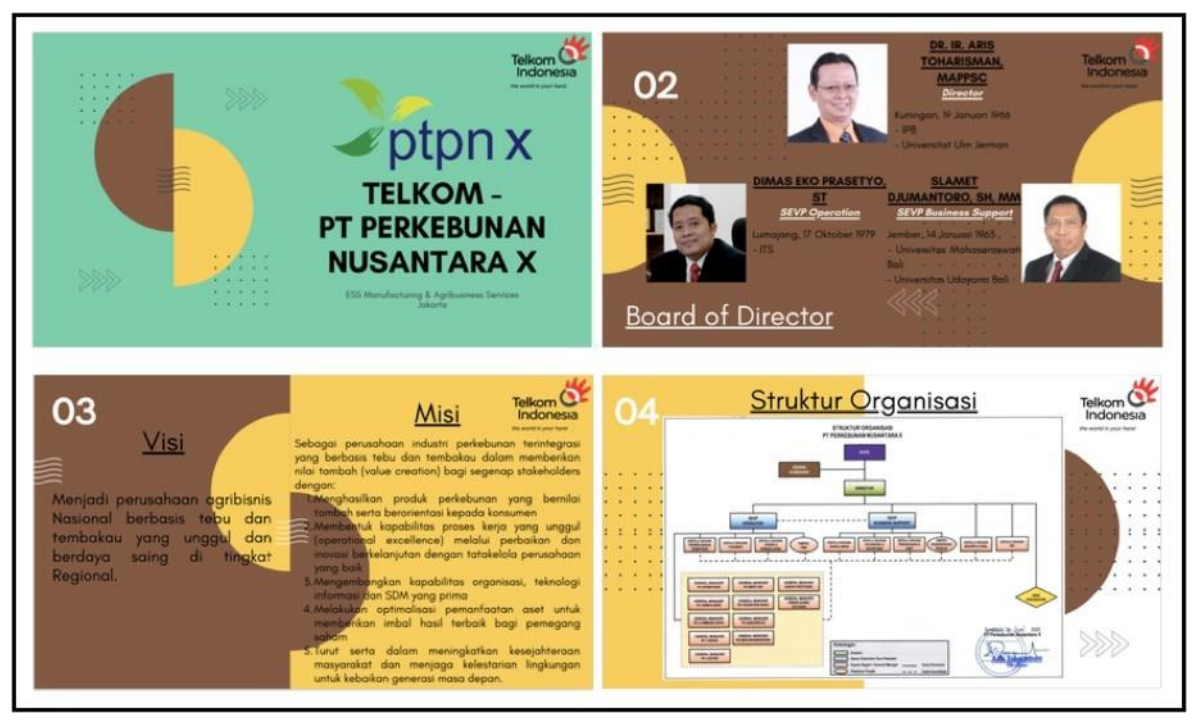

Sumber : Dokumen Pribadi Penulis, 2020 Gambar 3. 2 PPT MAPS PTPN X

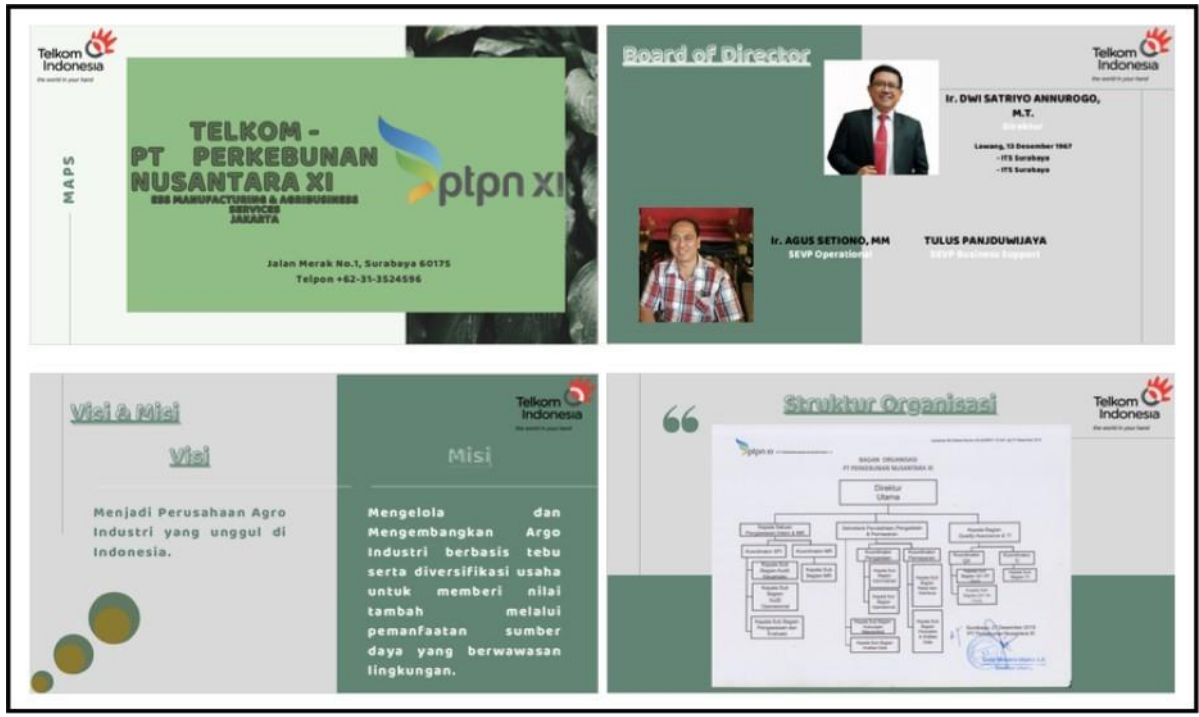

Sumber : Dokumen Pribadi Penulis, 2020 Gambar 3. 3 PPT MAPS PTPN XI

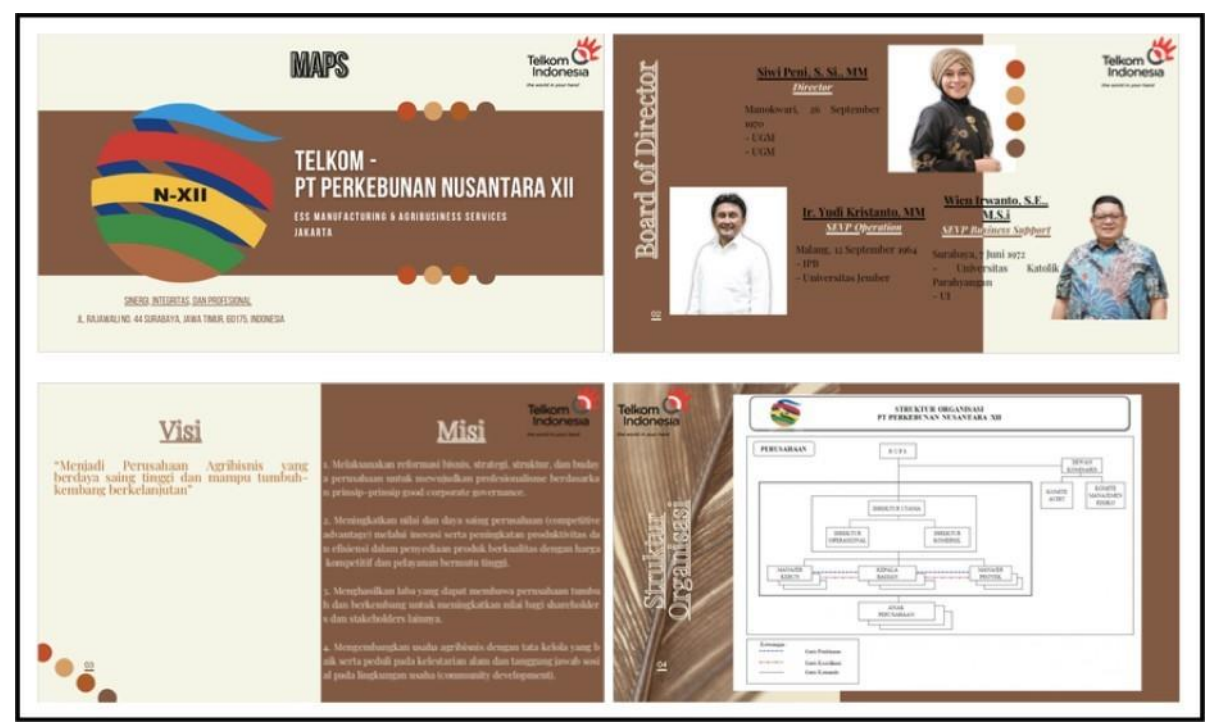

Sumber : Dokumen Pribadi Penulis, 2020 Gambar 3. 4 PPT MAPS PTPN XII

Setelah membuat PPT MAPS (*marketing account plan summary*), penulis melakukan presentasi di depan Bapak Wasis dan Bapak Bernat (*Manager* Ent. *Sales* 1 & 2), serta Ibu Vivi dan Ibu Ines (*Account Manager*), dimana setelah melakukan presentasi, penulis bersama dengan teman magang lainnya menganalisis mengenai peluang aktivitas *marketing* dariPTPN X-XII serta mendiskusikan umpan balik dari hasil presentasi dengan *Account Manager* seperti pada gambar 3.5. Dari hasil presentasi, penulis mendapatkan masukan dari atasan bahwa penulis tidak mendapatkan informasi biodata *board of director* di *website* PTPN, seperti hobi, tanggal lahir, dan pendidikan karena biodata seperti hobi akan berdampak pada saat *account manager* melakukan pendekatan dengan pelanggan.

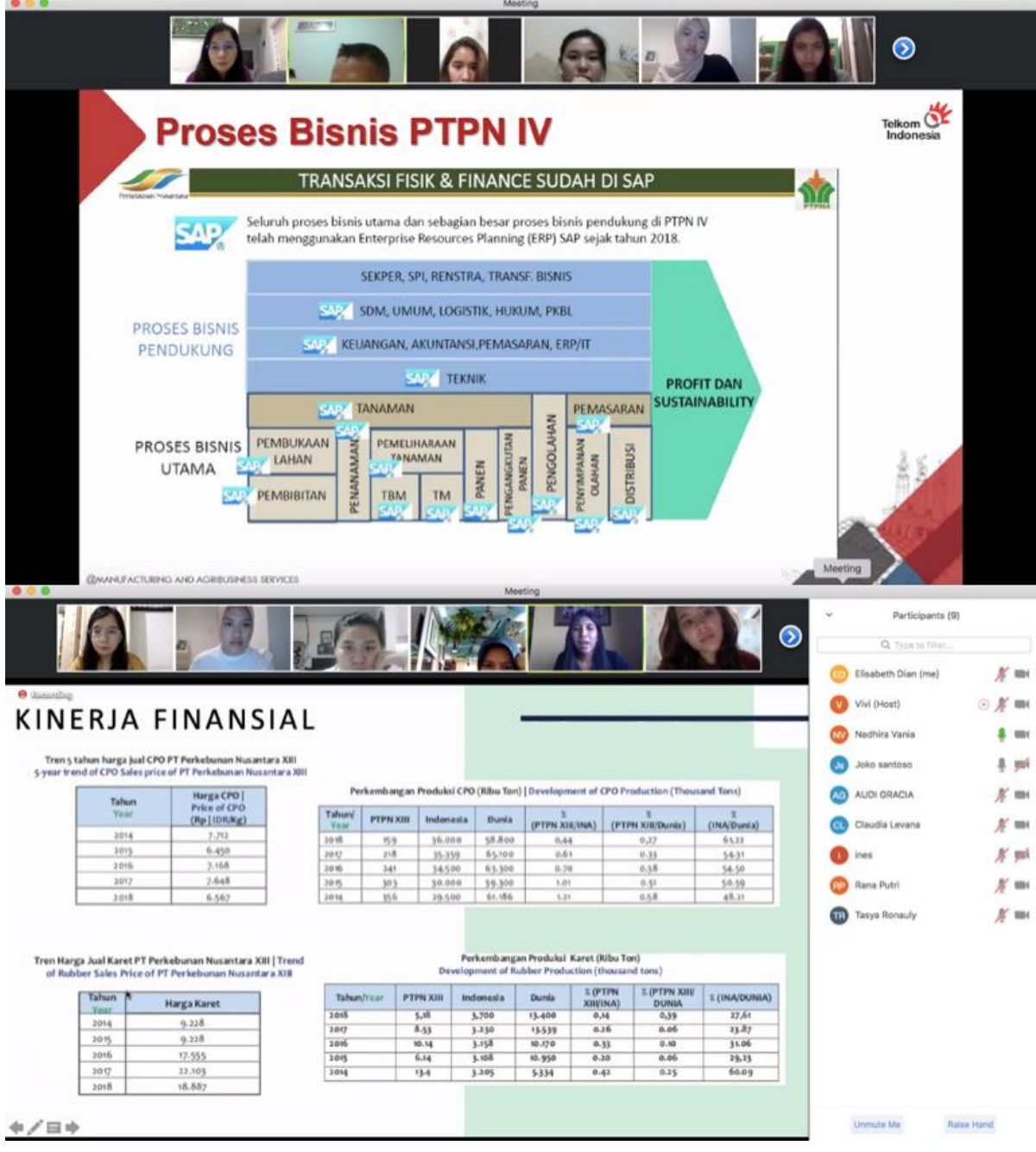

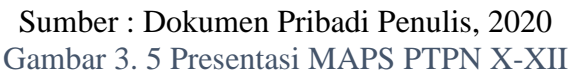

# *2.* **Membuat presentasi MAPS untuk perusahaan FMCG yaitu Orang Tua Group**

Setelah membuat MAPS PTPN X-XII, penulis diberikan tugas untuk membuat MAPS dari perusahaan *Fast Moving Consumer Goods* (FMCG) yaitu Orang Tua Group. Dari tugas ini, penulis mendapatkan informasi mengenai *company profile* dari Orang Tua, visi misi, produk dan jasa Orang Tua Group, s*upply chain management* Orang Tua mulai dari produksi di masing-masing pabrik, hingga konsumen akhir membeli produk-produk Orang Tua di agen resmi Orang Tua, bisnis *challenge*, serta kelebihan & kekurangannya seperti pada gambar 3.6. Tujuan dari MAPS Orang Tua yaitu agar dapat menggali keunikan dari perusahaan dan tantangan yang dihadapi oleh perusahaan tersebut di industrinya. Selain ditugaskan untuk membuat PPT MAPS Orang Tua, penulis juga diminta untuk melakukan presentasi dari MAPS Orang Tua yang sudah penulis buat, dengan Manager Ent. *Sales* 1 & 2, beserta 3 *account manager* dari Fast Moving Consumer Goods (FMCG) yang menangani *corporate customer*  (CC) Coca Cola, Orang Tua, dan Garuda Food. Setelah melakukan presentasi, penulis dan teman magang lainnya menganalisis tantangan bisnis yang dihadapi Orang Tua dan mendiskusikan perusahaan mana yang akan tetap *sustain* di masa *pandemic* Covid-19, antara Coca Cola, Orang Tua dan Garuda Food seperti pada gambar 3.7. Berikut adalah *resume* PPT MAPS Orang Tua penulis, dan pelaksanaan presentasi.

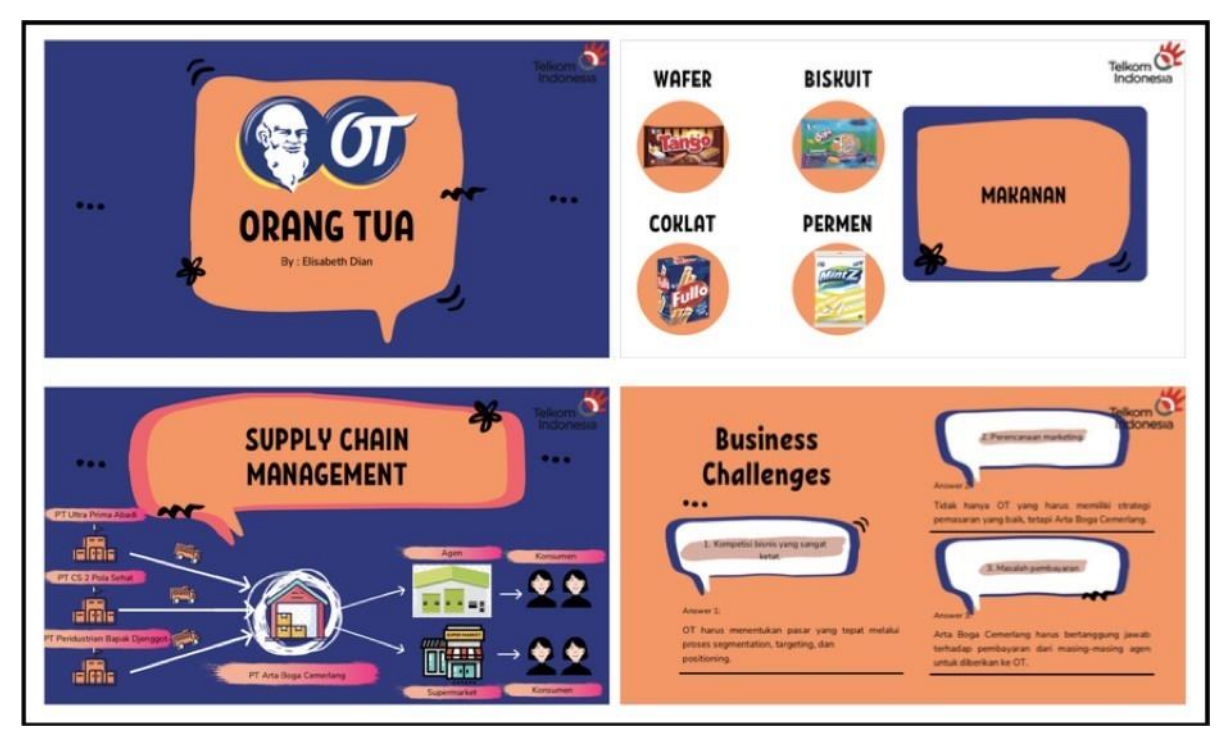

Sumber : Dokumen Pribadi Penulis, 2020 Gambar 3. 6 PPT MAPS Orang Tua

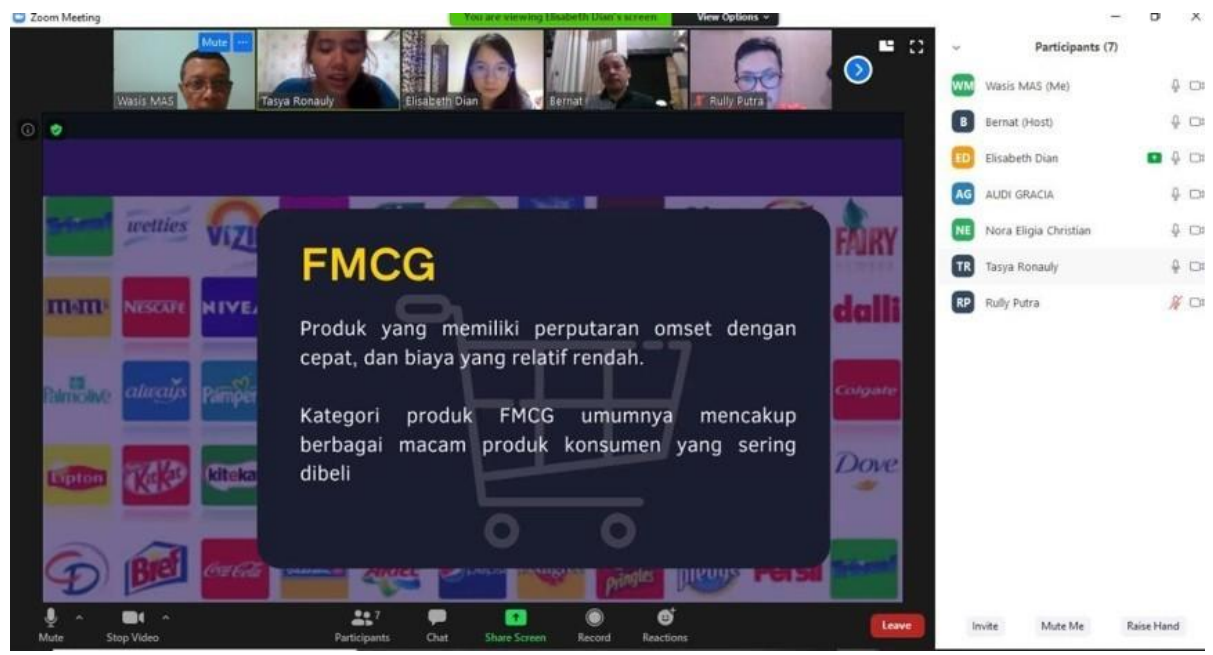

Sumber : Dokumentasi Pribadi Penulis, 2020 Gambar 3. 7 Pelaksanaan presentasi MAPS Orang Tua

# *B. Bisnis konglomerasi di Indonesia*

*1.* **Membuat presentasi MAPS untuk bisnis konglomerasi di Indonesia yaitu PT Charoen Pokphand Indonesia Tbk**

Penulis diberikan tugas untuk membuat MAPS pada gambar 3.8 dari bisnis konglomerasi di Indonesia yaitu PT Charoen Pokphand Indonesia Tbk, dimana PT Charoen merupakan salah satu *corporate customer* dari Telkom. MAPS Charoen ini berisikan *company profile*, visi misi, struktur organisasi, gurita bisnis dari PT Charoen dan mengkategorikan bisnis yang masuk ke sektor *industry manufacture* dan *agribusiness* beserta nama legal dan posisi dari perusahaan tersebut (*market leader* / *follower*), penyertaan modal oleh anak perusahaan, serta menggambarkannya ke dalam *Porter's 5 Forces*. Dengan tujuan penulis mengetahui anak-anak perusahaan dari PT Charoen Pokphand Indonesia Tbk. Selama proses pembuatan MAPS PT Charoen, penulis berkoordinasi dengan Ibu Elita Rachmawati (Manager Analist). Berikut adalah *resume* PPT MAPS PT Charoen Pokphand Indonesia Tbk.

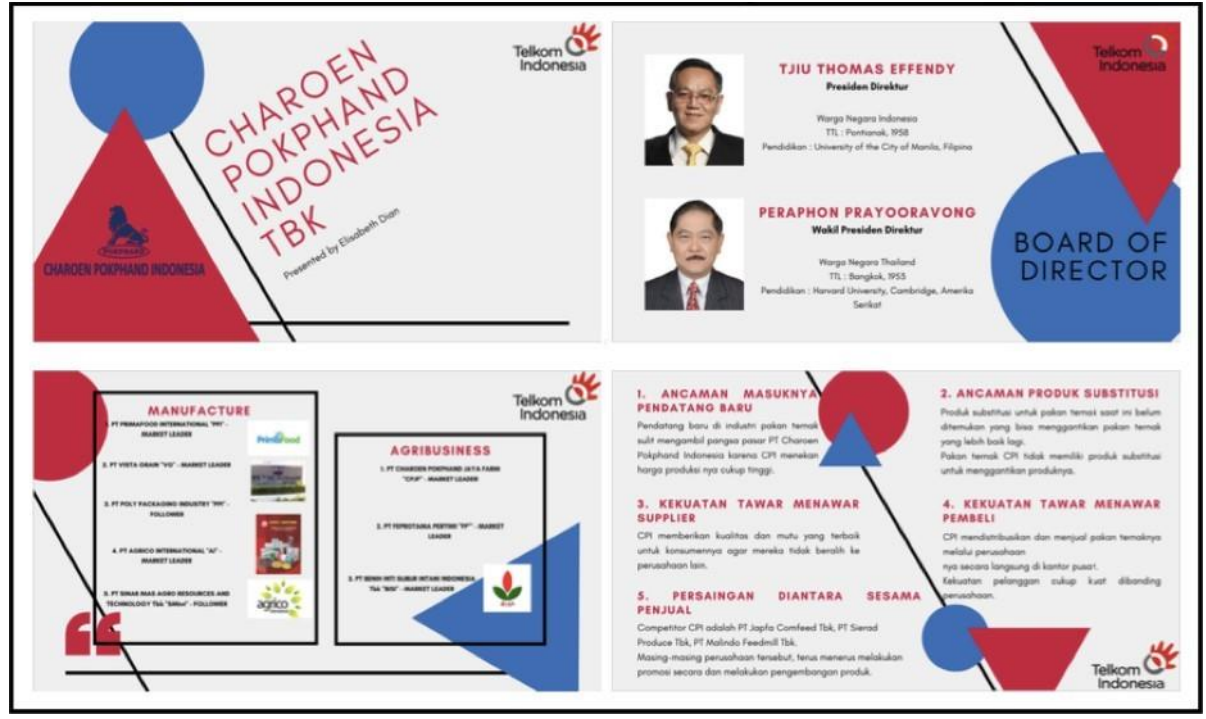

Sumber : Data Pribadi Penulis, 2020 Gambar 3. 8 PPT MAPS PT Charoen Pokphand Indonesia Tbk

## *C. ERP* **(***Enterprise Resource Planning***)** *RUN System*

*1.* **Menyerahkan dokumen proposal teknis dan komersial untuk aplikasi ERP (***Enterprise Resource Planning***) RUN** *System* **dan tanda tangan berita acara kesepakatan harga dengan Perhutani.**

ERP (*Enterprise Resource Planning*) merupakan aplikasi untuk mengelola kegiatan bisnis suatu perusahaan secara *real-time* dan akurat, dimana ERP (*Enterprise Resource Planning*) memiliki banyak modul yang nantinya akan digunakan oleh pelanggan dalam operasional perusahaan.

Tahapan awal Telkom menjual produk ERP (*Enterprise Resource Planning*) ke Perhutani adalah melakukan presentasi mengenai produk ERP (*Enterprise Resource Planning*) Telkom kepada Perhutani, lalu Perhutani meminta penawaran harga. Setelah Telkom memberikan penawaran harga, tahapan selanjutnya yang dilakukan Telkom adalah penyerahan dokumen proposal teknis (dokumendokumen mengenai *Enterprise Resource Planning*) dan komersial untuk aplikasi ERP (*Enterprise Resource Planning*) RUN System yang dilakukan oleh Bapak Bernat Milianter (Manager Ent. Sales 2). Telkom memiliki beberapa jenis ERP (*Enterprise Resource Planning*), dimana salah satunya yang akan digunakan oleh Perhutani yaitu RUN System dengan menggunakan 2 modul : modul *Finance* dan modul *Human Resource*.

Perhutani merupakan salah satu *corporate customer* Telkom di bidang agribisnis.

Pada pertemuan tersebut sekaligus, dilakukan negosiasi harga antara Perhutani dengan Telkom. Diakhir pertemuan, setelah Telkom dengan Perhutani melakukan kesepakatan harga, dilakukan penandatanganan berita acara kesepakatan harga. Gambar 3.9 merupakan dokumentasi dari penyerahan dokumen proposal teknis dan komersial untuk aplikasi ERP RUN *System*  Perhutani.

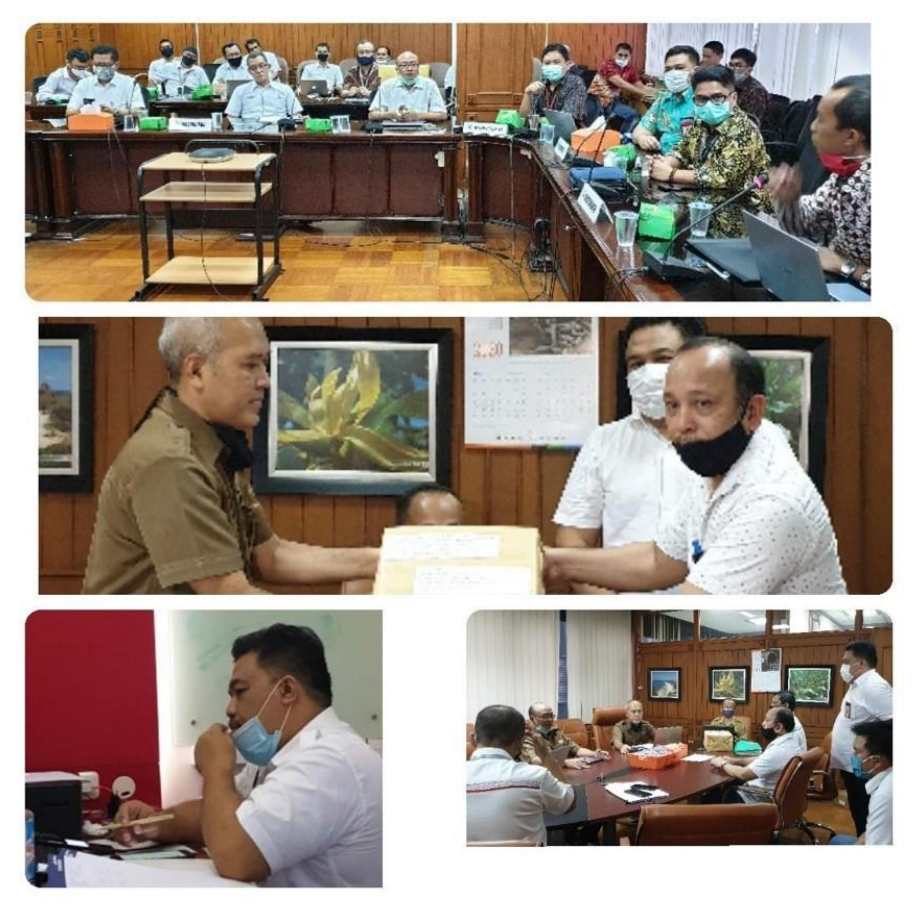

Sumber : Dokumentasi Penulis, 2020 Gambar 3. 9 Penyerahan dokumen proposal teknis dan komersil aplikasi ERP RUN *System*

# *2.* **Pembahasan** *scenario Kick Off Project* **ERP (Enterprise Resource Planning) RUN** *System* **dengan Perhutani** *via* **CloudX.**

Setelah melakukan kesepakatan harga dengan Perhutani, Telkom melakukan *meeting*  dengan Perhutani *via* CloudX (*online)* pada tanggal 24 Juni 2020, untuk membahas perihal *scenario kick off project* ERP RUN *system* seperti pada gambar 3.9. *Kick off* merupakan peresmian dimulainya suatu *project*. Di dalam *meeting* tersebut, penulis mendapatkan pekerjaan menjadi notulen, dimana dapat penulis simpulkan bahwa tema dan topik *project*  antara Telkom dengan Perhutani adalah TREMBESI (TRansformasi Ekosistem Menuju Bisnis PErhutani yang *Sustain* dan Inovatif), struktur pekerjaan, *rundown* acara *kick off*, serta membahas tahapan-tahapan yang sudah dilakukan Telkom kepada Perhutani. Tahapan yang sudah dilakukan yaitu mensubmit proposal dan presentasi produk, mensubmit SPH (Surat Penawaran Harga), negosiasi, dan menerima surat perintah kerja. Berikut adalah dokumentasi penulis saat menghadiri *meeting* bersama dengan Perhutani pada gambar 3.10

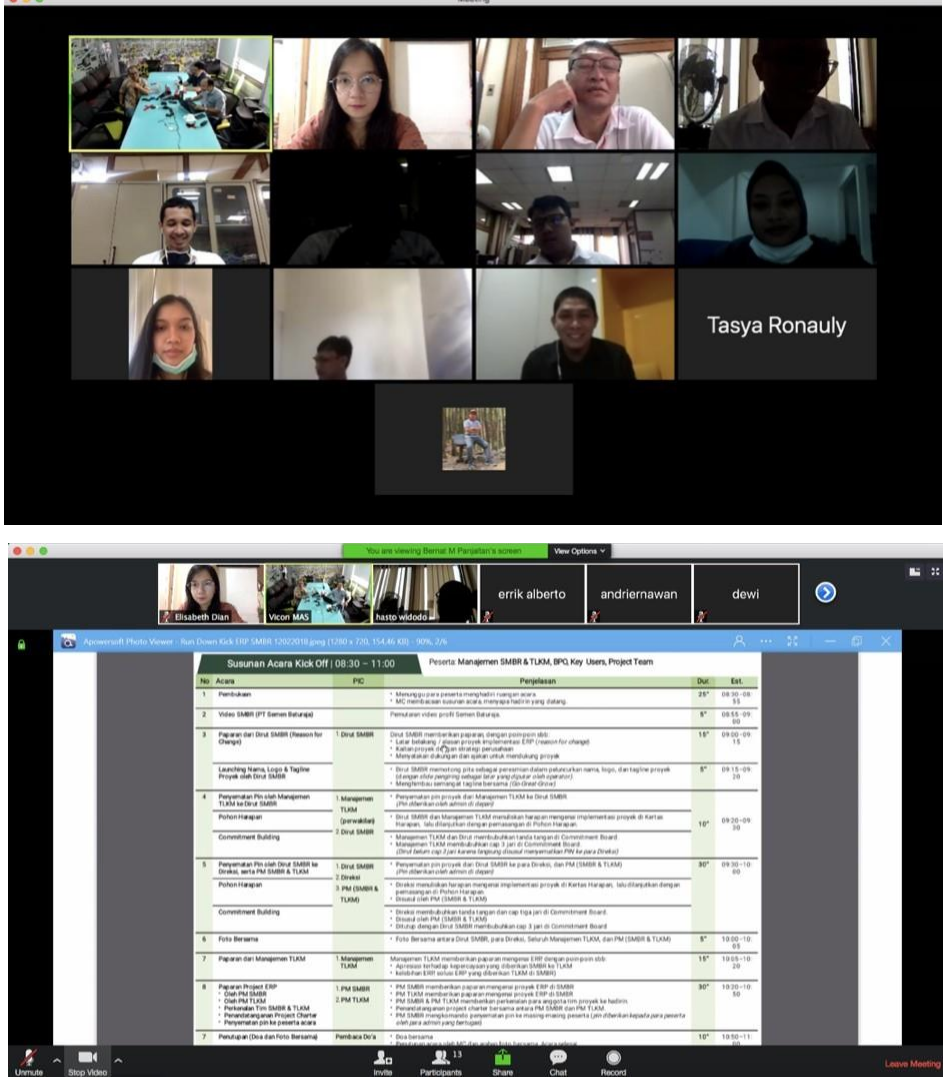

Sumber : Dokumentasi Pribadi Penulis, 2020

Gambar 3. 10 Meeting pembahasan *scenario Kick Off* dengan Perhutani via CloudX

# *3.* **Pelaksanaan acara** *Kick Off Project* **ERP (***Enterprise Resource Planning***) RUN** *System* **di Perhutani.**

Pada tanggal 1 Juli 2020, acara *kick off project* ERP (*Enterprise Resource Planning*) RUN *system* dilaksanakan di Perhutani seperti pada gambar 3.11. Acara *kick off* ini merupakan acara / *ceremony* yang menyatakan bahwa *project* itu resmi dikerjakan. Pada acara *kick off* ini, Telkom menyampaikan beberapa hal :

- 1. Historis inisiasi pengadaan aplikasi ERP (*Enterprise Resource Planning*) RUN *system* kepada *board of director* Perhutani.
- 2. Peran dari departemen / *unit* yang terlibat / berperan dalam *project*.
- 3. *Time schedule* implementasi.

*4.* Fungsi dan manfaat dari aplikasi ERP (*Enterprise Resource Planning*) RUN *system* bagi Perhutani.

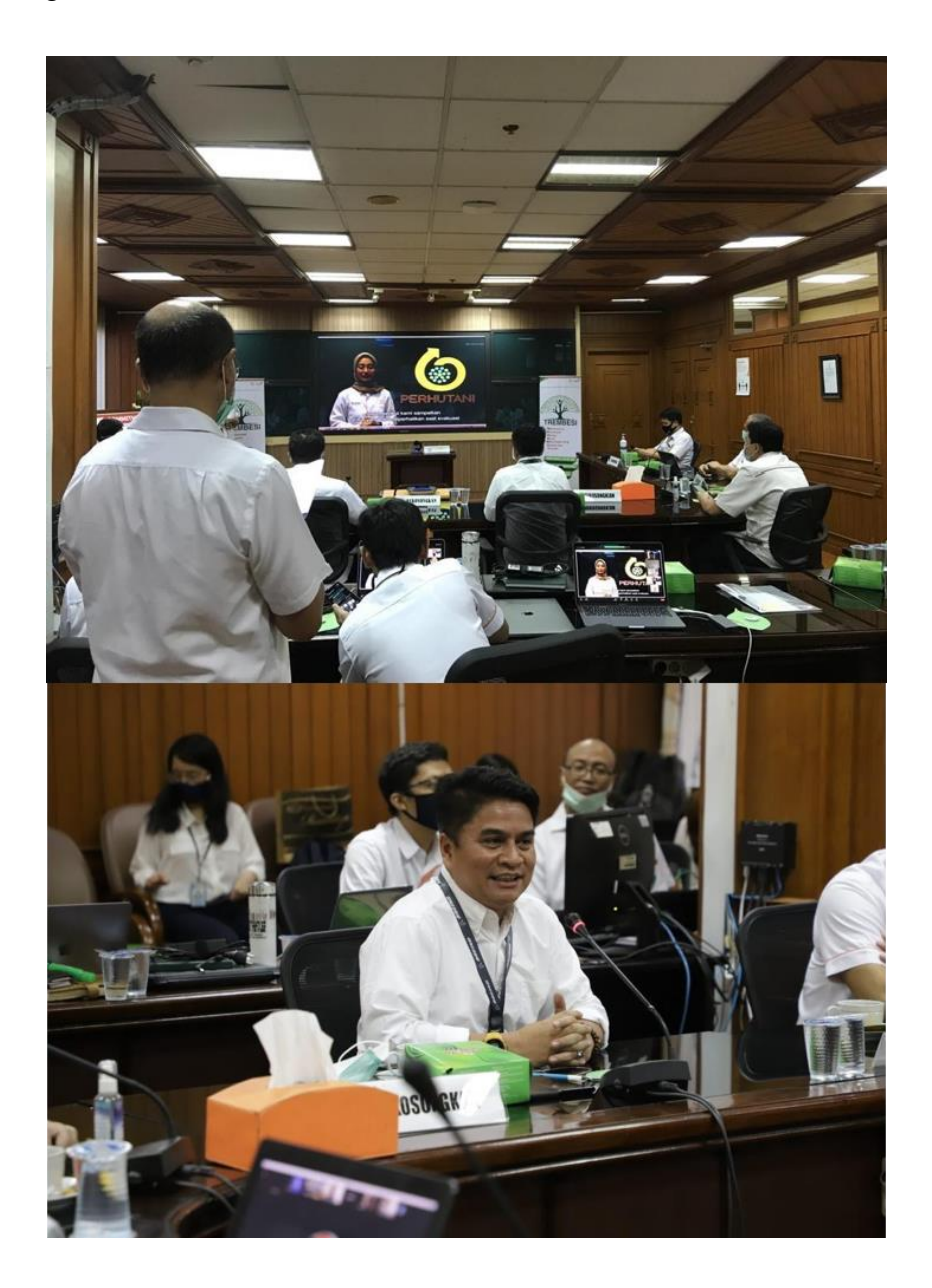

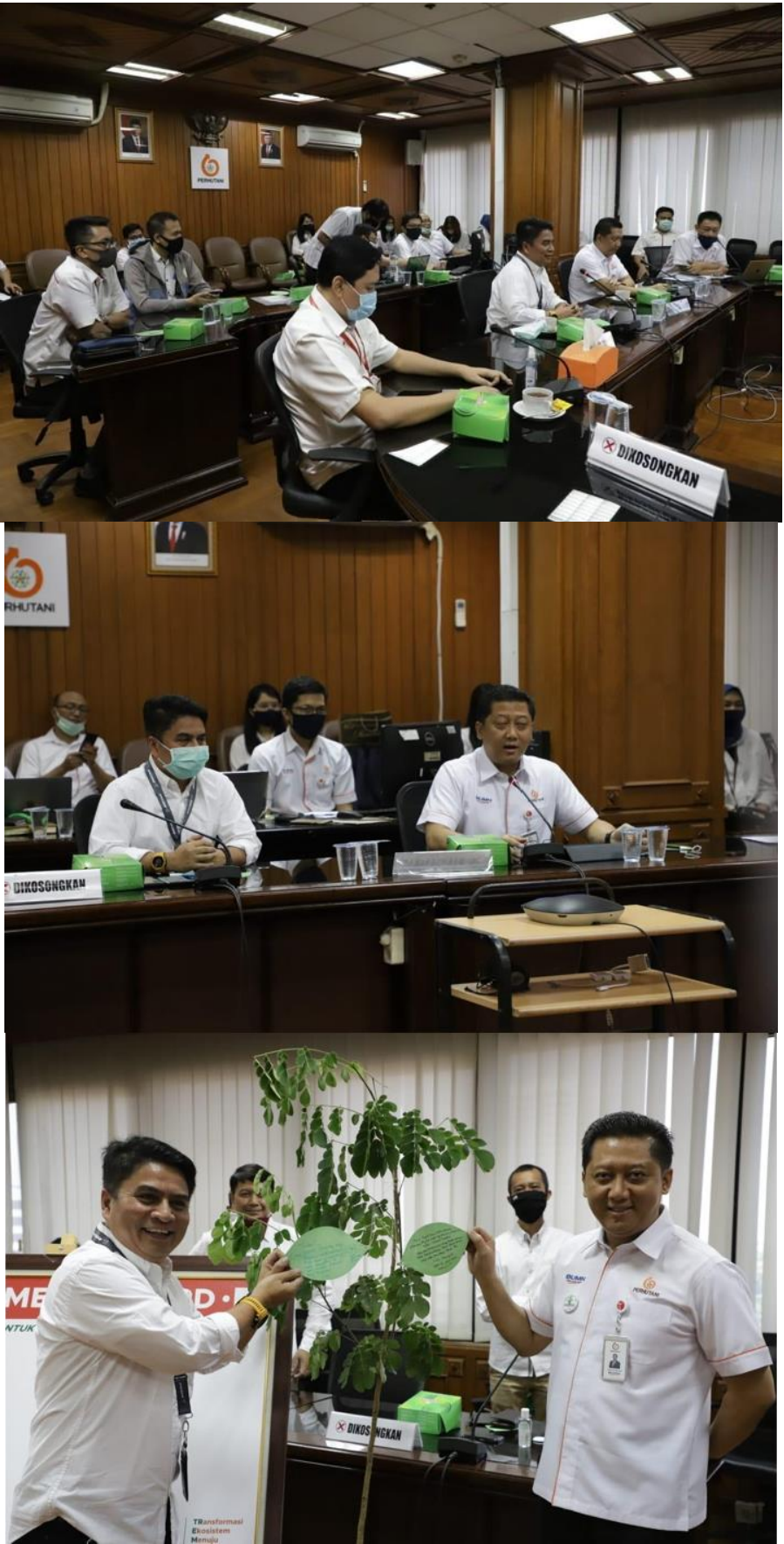

Sumber : Dokumentasi Pribadi Penulis, 2020

Gambar 3. 11 Pelaksanaan acara *Kick Off Project* ERP (*Enterprise Resource Planning*) RUN *System* di Perhutani

## *D. Container Tracking Solution*

## *1.* **Membuat materi untuk solusi** *container tracking* **"Lacak.io"**

Penulis diberikan tugas untuk membuat materi solusi *container tracking* dari Lacak.io dalam 1 (satu) halaman PPT yang diberikan oleh Bapak Joko Santosa (Manager Sales Engineer 2) seperti pada gambar 3.12. Materi solusi *container tracking* ini bertujuan agar apa yang disampaikan penulis kepada calon *customer* hanya dalam waktu 3 (tiga) menit berisikan tentang *benefit* apa saja yang akan didapat oleh calon *customer*, sehingga dapat menarik hati para calon *customer*, dimana dengan *budget* yang akan dikeluarkan *customer*, *customer* bisa mendapatkan *benefit* yang lebih dari itu, sehingga *customer* mau menggunakan jasa Lacak.io dari Telkom. Berikut adalah *resume* dari materi solusi *container tracking* Lacak.io penulis.

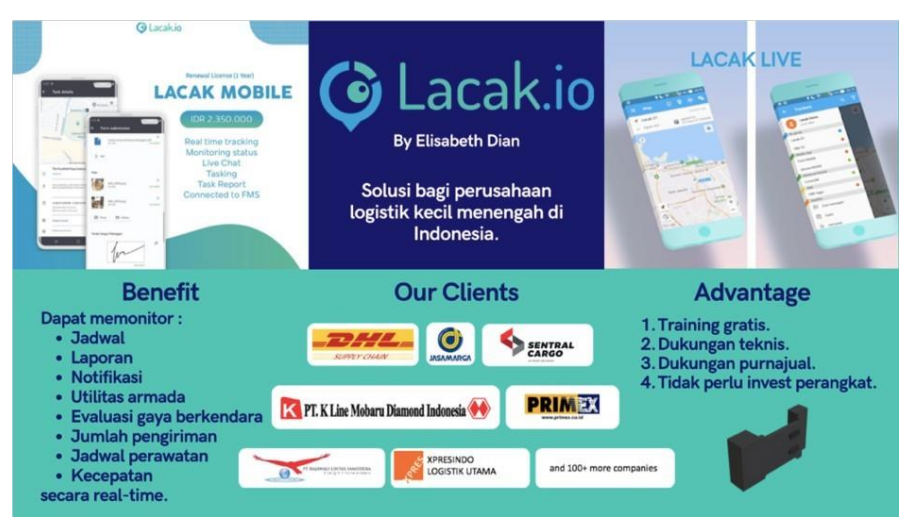

Sumber : Data Pribadi Penulis, 2020 Gambar 3. 12 Materi solusi *container tracking* dari Lacak.io

# *E. Data uang titipan AM* **(***Account Manager***)**

# *1.* **Membuat tabel Pivot untuk data uang titipan (utip) corporate customer yang dikelola AM**

Pada gambar 3.13 penulis belajar cara membuat tabel pivot di Excel untuk data uang titipan customer yang dikelola AM berada di rekening Telkom. Uang titipan tersebut adalah uang yang diterima Telkom dari *corporate customer* (pelanggan men*transfer* ke rekening Telkom) tetapi tidak sesuai dengan jumlah *invoice* yang dikeluarkan Telkom kepada pelanggan yang bersangkutan dan Telkom tidak mengetahui uang yang ditransfer pelanggan, untuk

tagihan *invoice* di bulan apa. Tabel pivot digunakan untuk mempermudah *Manager* dalam melihat jumlah uang titipan *corporate customer* yang dikelola oleh masing-masing *account manager*. Berikut adalah tabel pivot data uang titipan masing-masing *customer* yang dikelola oleh *Account Manager* yang penulis kerjakan.

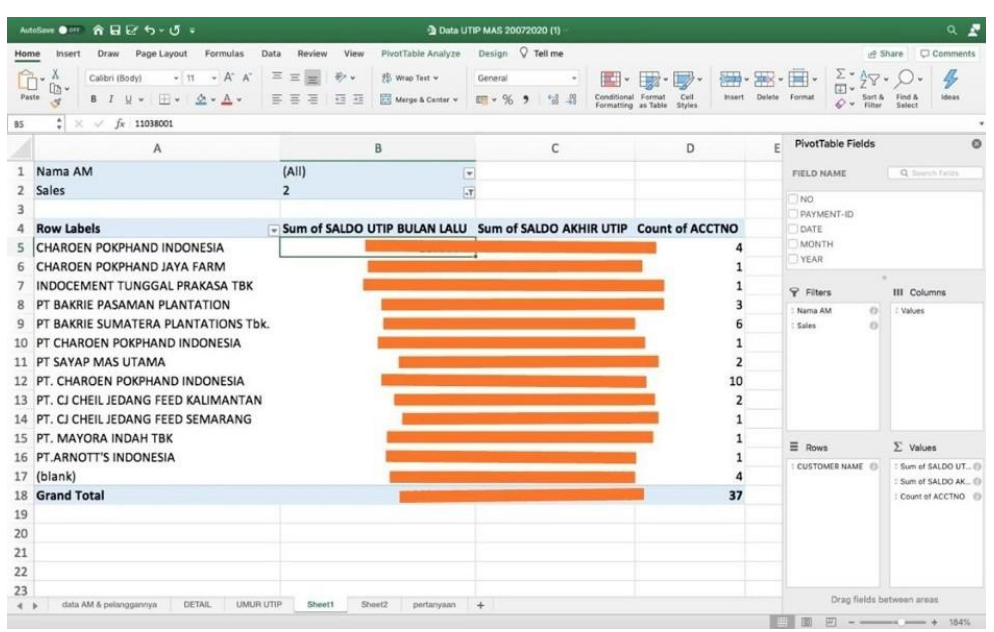

Sumber : Data Pribadi Penulis, 2020 Tabel 3.13 Tabel Pivot Data Uang Titipan *Account Manager*

#### *F. Rekonsiliasi Invoice / Billing Corporate customer*

#### *1.* **Rekonsiliasi Invoice / Billing pada PT Charoen Pokphand Indonesia Tbk**

Dalam mengikuti *meeting* rekonsiliasi *invoice* antara PT Charoen Pokphan Indonesia Tbk dengan PT Telekomunikasi Indonesia, penulis dibimbing oleh Bapak Bernat Milianter (Manager Ent. Sales 2) selama proses *meeting* rekonsiliasi *invoice*. Rekonsiliasi *invoice*  merupakan aktivitas validasi atau pencocokan kembali *invoice* yang ditagihkan dengan pembayaran yang sudah diselesaikan serta kondisi layanan di lapangan. Sejak tahun 2019, terdapat pembayaran PT Charoen Pokphan Indonesia Tbk yang belum dilakukan sesuai dengan beberapa *invoice* yang diberikan oleh PT Telkom. PT Telkom sudah memberikan nomor *virtual account* pada setiap layanan yang digunakan PT Charoen Pokphan Indonesia Tbk, tetapi PT Charoen Pokphand Indonesia Tbk melakukan pembayaran dari semua layanan yang digunakan PT Charoen Pokphan Indonesia Tbk, dengan men*transfer* ke rekening PT Telkom, dimana seharusnya PT Charoen Pokphan Indonesia Tbk melakukan pembayaran ke setiap *virtual account* dari masing-masing layanan. Setelah *account manager* melakukan validasi data,

*account manager* menyiapkan *list* dengan sistem prioritas untuk di *follow up account manager* berdasarkan kriteria lama waktu dan besaran nilai *invoice*.

#### *G. SD WAN Frisian Flag*

### *1. Update progress delivery* **layanan SD WAN kepada Management IT Frisian Flag**

Dalam rangka Hari Pelanggan Nasional pada tanggal 4 September 2020, penulis mengikuti *meeting* bersama dengan FFI (Frisian Flag Indonesia) melalui *Microsoft Meeting*  (*online*) seperti pada gambar 3.14. *Account manager* mewakili *management* PT Telkom, menyampaikan apresiasi dengan tujuan untuk meningkatkan hubungan yang baik dengan FFI (Frisian Flag Indonesia) dan ucapan terima kasih karena telah menjadi pelanggan setia Telkom dengan menggunakan layanan-layanan Telkom untuk operasional bisnis FFI (Frisian Flag Indonesia). Selain itu, PT Telkom juga melakukan *update progress delivery* atau melakukan update layanan pasang baru terkait layanan SD WAN FFI (Frisian Flag Indonesia). SD WAN (*Software-Defined Wide Area Network*) merupakan suatu aplikasi dari teknologi SDN (*Software Defined Networking*) yang digunakan di koneksi WAN (*Wide Area Network*) yang menghubungkan jaringan dari kantor cabang dengan *data center* di dalam area geografis yang luas.

Pada *meeting* ini, penulis diberikan tugas sebagai notulen rapat, dimana dari hasil rapat tersebut, yang dapat penulis rangkum adalah *update progress delivery* layanan SD WAN:

- 1. Layanan SD WAN yang sudah aktif dan siap digunakan yaitu di Cipayung.
- 2. Untuk lokasi Bandung akan diaktifkan pada tanggal 18 September 2020.

3. Untuk lokasi Semarang, Palembang, Surabaya, dan Medan akan diaktifkan sesuai dengan time schedule FFI (Frisian Flag Indonesia) seperti pada 3.3.

4. *Account Manager* memberikan informasi, bila ada gangguan layanan dari SDWAN maka tim IT dapat melaporkan kepada Tim *Helpdesk* Telkom, baik melalui telepon maupun *e-mail*.

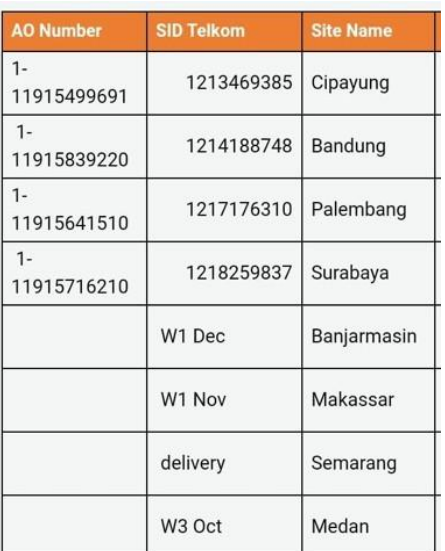

## Sumber : Data Internal Telkom, 2020

Tabel 3. 3 *time schedule* SD WAN FFI (Frisian Flag Indonesia)

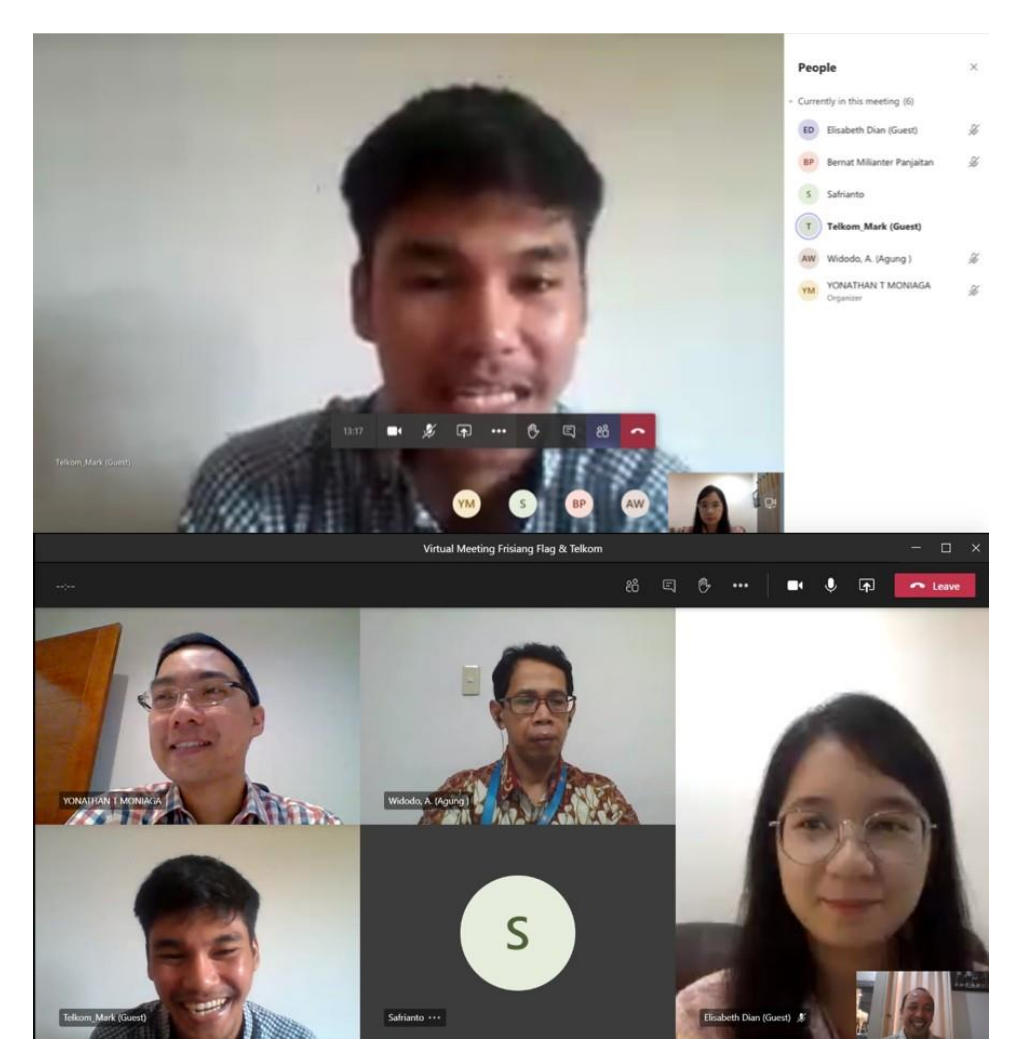

Sumber : Dokumentasi Penulis, 2020 Gambar 3. 13 *meeting* layanan SD WAN bersama Management IT FFI (Frisian Flag Indonesia) dan PT Telekomunikasi Indonesia

## *H. Koordinasi Pembayaran Invoice Corporate Customer*

*1.* **Melakukan** *remind* **ke** *Account Manager* **untuk koordinasi ke** *corporate customer* **terkait pembayaran** *invoice* **setiap bulan.**

Setiap tanggal 7 (tujuh) - 10 (sepuluh) setiap bulannya, *invoice* pelanggan diterbitkan dan dikirimkan ke kantor pelanggan. Di tanggal 10 (sepuluh) - 15 (lima belas), penulis melakukan *remind* ke *account manager* untuk berkoordinasi dengan *team UBC (Unit Billing Collection)* terkait pengiriman *invoice* ke semua pelanggan, dan menanyakan ke setiap pelanggan apakah sudah menerima *invoice*nya atau belum agar bisa segera melakukan pembayaran sebelum tanggal 20 (dua puluh), agar setelah tanggal 20 (dua puluh) layanan pelanggan tidak di isolir / *suspend* (diputus sementara). Kemudian di tanggal 20 (dua puluh), penulis melakukan *remind* ke *account manager* untuk menanyakan *support invoice* terkait pembayaran *invoice* pelanggan. Hal ini ditujukan agar layanan pelanggan tidak di isolir / *suspend* karena banyak pelanggan yang komplain kepada *account manager* terkait layanan mereka yang tiba-tiba terisolir / *suspend* yang disebabkan karena mereka belum menerima *invoice* sehingga tidak membayar tagihan *invoice*nya. Penulis melakukan *remind* ke *account manager* seperti pada gambar 4.14 dengan melihat *list* data *customer* di bulan Juli dan Agustus seperti pada tabel 3.4

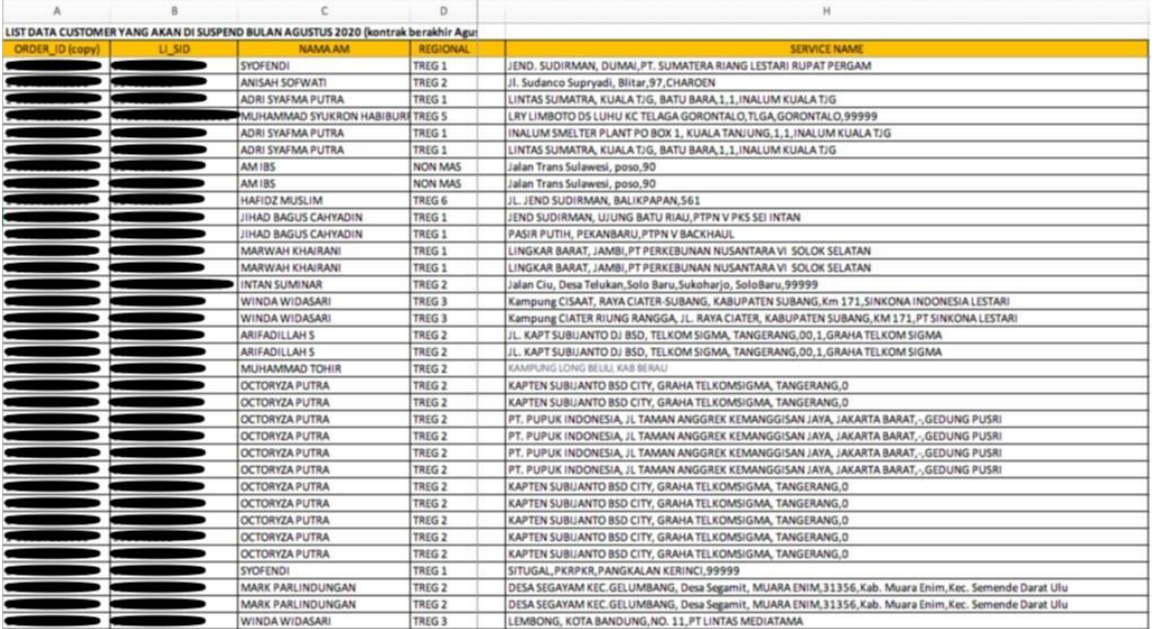

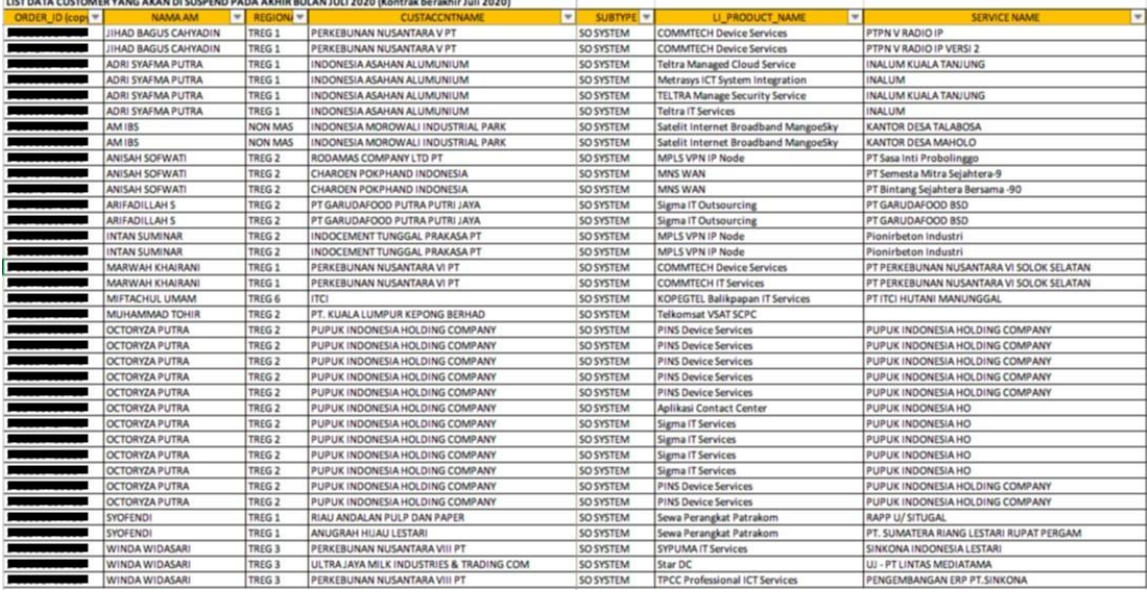

Sumber : Data internal Telkom, 2020

Tabel 3. 4 *List* data *customer* yang akan di *suspend* pada akhir bulan Juli dan Agustus 2020

Penulis melakukan *remind* kepada *Account Manager* secara langsung atau melalui *chat WhatsApp* pada saat *Account Manager* sedang tidak berada di kantor seperti pada gambar 3.14.

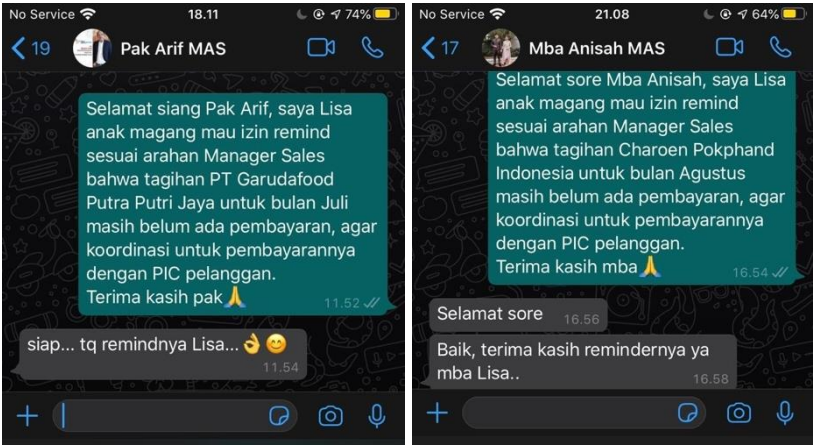

Sumber : Data pribadi penulis, 2020

Gambar 3. 14 *Remind Account Manager* terkait tagihan *invoice* pelanggan bulan Juli dan Agustus melalui *Chat WhatsApp*

# **3.3.2 Kendala yang ditemukan**

# *1. Container Tracking Solution*

a). Kesulitan penulis dalam membuat materi pada *container tracking solution* ini adalah penulis belum pernah mendengar tentang Lacak.io, dan belum pernah membuat materi PPT hanya dalam 1 (satu) halaman yang dapat menarik hati calon *customer*.

#### *2. Data uang titipan AM* **(***Account Manager***)**

a). Tantangan yang dihadapi oleh penulis pada penyelesaian tugas data uang titipan *Account Manager* adalah penulis harus membuat tabel pivot di Excel, sedangkan penulis belum pernah mempelajari cara membuat tabel pivot.

### **3.3.3 Solusi atas kendala yang ditemukan**

## *1. Container Tracking Solution*

a). Untuk mengatasi masalah pada pembuatan materi PPT dalam 1 (satu) halaman, penulis kemudian mencari informasi mengenai Lacak.io dan merangkum informasi tersebut menjadi 1 (satu) halaman saja.

#### *2. Data uang titipan AM* **(***Account Manager***)**

a). Untuk mengatasi masalah dalam pembuatan tabel pivot yang belum pernah penulis pelajari, penulis harus melihat *tutorial* tabel pivot Excel di Youtube. Dengan melihat tutorial melalui Youtube mempermudah penulis untuk melakukan tabel pivot pada Excel.

# **3.4 Peranan account manager dalam meningkatkan customer satisfaction dan customer loyalty di SEGMENT MAS – DES PT. TELKOM**

Selama menjalankan praktik kerja magang di PT Telekomunikasi Indonesia, penulis mendapatkan pengetahuan mengenai peranan *Account Manager* dalam meningkatkan *corporate customer satisfaction* dan *corporate customer loyalty*. Dalam menjalankan bisnis di era teknologi yang kian berkembang ini, para pelaku bisnis harus bisa mengikuti perkembangan zaman agar tidak tertinggal. Dengan adanya kemajuan teknologi, orang semakin mudah dalam menjalankan bisnisnya dan menjangkau lebih banyak *customer*.

Dalam menjalankan praktik kerja magang di PT Telekomunikasi Indonesia, *Account Manager* merupakan peranan yang sangat penting sebagai konsultan untuk kebutuhan IT pelanggan. Tidak hanya itu, *Account Manager* juga mengelola pelanggan mulai dari melayani kebutuhan pelanggan, mengawal penyelesaian gangguan dan penyampaian *invoice*, hingga proses pembayaran pelanggan. Tujuannya peranan *Account Manager* ini adalah untuk meningkatkan *corporate customer satisfaction* dan *loyalty* pada layanan Telkom.

*Account Manager* dipilih secara khusus oleh Telkom untuk melayani *corporate customer* Telkom dalam memasarkan layanan Telkom dan membangun hubungan yang baik

dengan *corporate customer* untuk memenuhi kebutuhan-kebutuhan *corporate customer*nya. Dengan adanya *Account Manager*, dapat menjembatani antara *corporate customer* dengan Telkom, sehingga *Account Manager* dapat memberikan pelayanan terbaik dan memenuhi kebutuhan *corporate customer*nya. *Account Manager* diberikan target oleh Telkom untuk mendapatkan pelanggan baru, bersaing dengan *competitor* untuk merebut pelanggannya, dan mempertahankan pelanggan lama PT Telkom agar pelanggan tetap puas selama menggunakan layanan dari Telkom. Pelayanan *Account Manager* kepada *corporate customer* yang tidak prima akan berdampak pada kepuasan dan kesetiaan pelanggan.

Dalam melaksanakan kegiatan praktik kerja magang di PT Telekomunikasi Indonesia, penulis mendapatkan pekerjaan membantu *Account Manager* dalam menyiapkan data-data *corporate customer* yang nantinya akan digunakan *Account Manager* sebelum menemui pelanggan, mulai dari membuat *Marketing Account Plan Summary* (MAPS) *corporate customer*, memberikan solusi akan kebutuhan layanan dari *corporate customer*, me-*remind Account Manager* terkait *invoice* bulanan *corporate customer*, hingga melakukan *update*  secara berkala terhadap pelaksanaan *project* yang dilakukan Telkom dengan *corporate customer*, sehingga dapat meningkatkan *corporate customer satisfaction* dan *corporate customer loyalty*.

Dalam pelaksanaan magang, penulis melihat bahwa beberapa pelanggan Telkom melakukan komplain kepada *Account Manager* terhadap kecepatan internet dari layanan Astinet Telkom yang lambat di masa pandemi ini. Tetapi, pelanggan juga merasa bahwa *Account Manager* kurang responsif dalam menangani komplain mereka.

Menurut Hennig-Thurau & Klee (1977) dalam Suchánek, P & Králová, M., (2019) menjelaskan bahwa *customer satisfaction* seringkali dianggap sebagai kunci keberhasilan suatu perusahaan atau organisasi dalam meningkatkan daya saing perusahaan. Setelah customer merasa puas dengan produk dan jasa yang ditawarkan oleh perusahaan, maka terciptalah *customer loyalty*, dimana *customer* akan melakukan pembelian ulang terhadap produk dan jasa tersebut. Dari teori tersebut, yang harus dilakukan oleh *account manager* untukmeningkatkan *customer satisfaction*, yaitu untuk *order* yang sudah dijanjikan harus ditepati sesuai dengan kontrak dengan membuat buku catatan terkait semua orderan yang saat ini sedang berjalan, sehingga *account manager* tersebut dapat memonitor proses orderannya sudah sampai di tahap mana, dan *account manager* juga harus sering berkoordinasi dengan *inputer* untukmemonitor *order*. Selain itu, pada saat *invoice* keluar di tanggal 7 (tujuh) sampai dengan 10 (sepuluh), *Account Manager* harus berkoordinasi dengan *team Unit Billing Collection (UBC)* terkait apakah *invoice* sudah dikirimkan ke pelanggan, lalu *account manager* menghubungi pelanggan

yang bersangkutan untuk menanyakan perihal pembayaran *invoice* sebelum tanggal 20 (dua puluh) agar layanan tidak ter-isolir / *suspend*.

Menurut Thakur (2016) *customer loyalty* merupakan komitmen pelanggan kepada *seller* atau suatu *brand* dengan salah satu bentuknya yaitu pembelian berulang. Sedangkan menurut Oliver (1997) dalam Suchánek, P & Králová, M., (2019), *customer loyalty* adalah kesediaan pelanggan dalam membeli produk dari *brand* yang sama. Ketika pelanggan sudah merasa puas dan loyal dengan suatu produk atau jasa, pelanggan tidak akan beralih ke produk atau jasa yang sejenis dari perusahaan lain. Dari teori tersebut, yang harus dilakukan oleh *account manager*  untuk meningkatkan *customer loyalty* adalah agar *corporate customer* yang mengeluhkan koneksi internet Astinet maupun Astinet Lite yang lambat di masa pandemi ini dan meminta penambahan kecepatan internet, PT Telekomunikasi Indonesia (Persero) Tbk dapat memberikan penambahan *bandwidth* pada layanan internet Astinet dan Astinet Lite tanpa ada biaya tambahan, khusus untuk *corporate customer* yang melakukan komplain langsung ke *Account Manager* atau *helpdesk*  Telkom, seperti *corporate customer* yang semula menggunakan 10 Mbps, dapat meningkatkan *bandwidth*nya dengan maksimal besaran ukuran *bandwidth* yang digunakan tanpa adanya tambahan biaya. Selain itu, untuk meningkatkan *customer loyalty*, Telkom juga dapat memberikan kesempatan berupa *training* atau seminar kepada pelanggan sesuai dengan kebutuhan pelanggan.